$\textcircled{\Xi}$ 

 $\left(\equiv\right)$ 

Search

IBM Software > Products > Commerce > Supply chain management >

# **Emptoris Program Management**

**IBM Software** See what smarter software can do for you.

# Comprehensive program management across spend, supplier and procurement initiatives

The IBM® Emptoris® Program Management solution addresses the need for comprehensive program management across spend, supplier and procurement initiatives. Emptoris Program Management provides a single solution for visibility and management of programs-and capabilities to proactively monitor, measure and track program progress and results.

Companies leveraging program management software report higher productivity, increased capacity, more spend under management and greater savings.

- **Improve Management Control and Accountability** Establish a framework to manage and monitor all procurement programs.
- **Drive Sustainable Savings and Reduce Risk** Improve global coordination of savings and risk mitigation initiatives.
- **Improve Productivity and Increase Capacity** Provide a single, central workspace to improve communication and collaboration.
- **Ensure Compliance** Proactively define processes and ensure compliance to corporate standards.

## **Improve Management Control and Accountability**

- Establish a framework to manage and monitor all procurement programs including budget and savings programs.
- Leverage a single solution for gaining real-time program visibility, actively managing key program tasks and monitoring, measuring and tracking against goals and objectives.
- Assign procurement project tasks and track those tasks through to completion; link goals and tasks to specific sourcing events and contracts.

## **Considering a purchase?**

### **Contact IBM**

Request a quote

#### $\blacksquare$  Email IBM

Or call us at: 1-877-426-3774 Priority code: 109HH03W

# **Emptoris Program Management resources**

A Data Sheet: Emptoris Program Management Overview

C>White Papers: Journey to Procurement Excellence

C<del>> Case Study: Anglo American: Transforming</del><br><del>- Global Supply Management</del>

## Services, Training & Certification

Services  $\rightarrow$ 

 $\text{Less}$   $-$ 

- Source to Pay BPO Service  $\rightarrow$
- $\rightarrow$  Training & Certification

 $\alpha$ 

## Drive Sustainable Savings and Reduce Risk

- Improve global coordination of savings and risk mitigation initiatives.
- " Track and report on savings achieved by project or task, and automatically calculate annualized spend and savings.
- Gain visibility into and monitor specific issues and risks at the program, project, milestone or task level.
- Manage all savings and risk initiatives in one place with standard and customizable dashboards and reports.

## **Improve Productivity and Increase Capacity**

- Provide a single, central workspace that improves communication and collaboration.
- Track and manage organizational resources at the program, project, milestone or task level.
- Automate standard tasks and provide alerts for exception handling, reducing the effort to manage programs and track results.
- " Design business processes using a graphical modeler to improve workflow management.
- Establish a knowledge base of trusted data which can be mined for information and insights.

## **Ensure Compliance**

- Establish a defined framework through which all procurement programs can be managed and monitored.
- Define processes and ensure compliance to corporate and regulatory standards.
- Manage the security access and limits on procurement programs and define specific user roles.
- Actively track and monitor issues and risks that impact programs and the broader organization.
- Automatically adjust tasks in reaction to various developments and risks and prevent programs or tasks with open issues from closing.

### **Emptoris Program Management resources**

**A Data Sheet: Emptoris Program Management Overview** 

e>White Papers: Journey to Procurement Excellence

Case Study: Anglo American: Transforming Global Supply Management

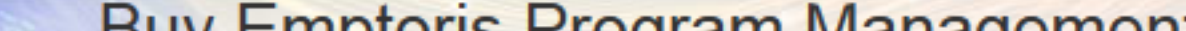

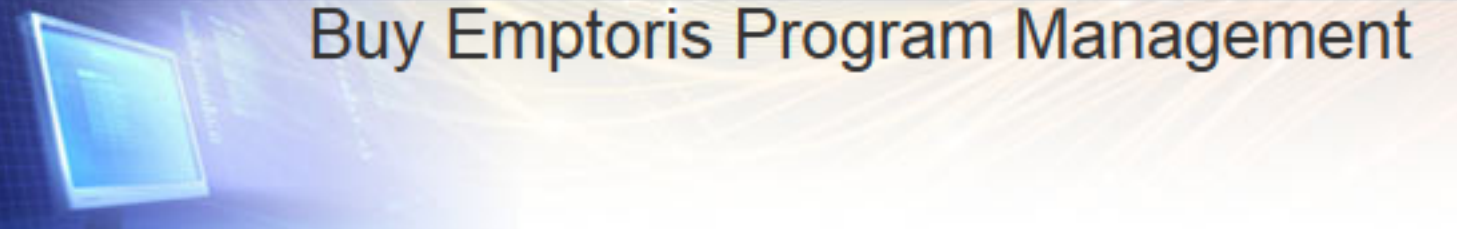

Comprehensive program management across spend, supplier and procurement initiatives.

Not available for purchase online.

**Contact IBM** 

IBM Software Subscription and Support is included in the product price for the first year.

Download software online after purchase - no shipping costs!

**Ef** Request a quote

≌ Email IBM

Or call us at: 1-877-426-3774 Priority code: 109HH03W

**Emptoris Program Management** Related products

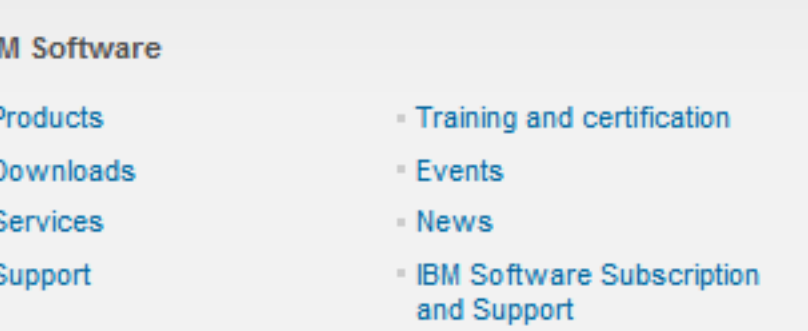

**IB**